## **Demandes**

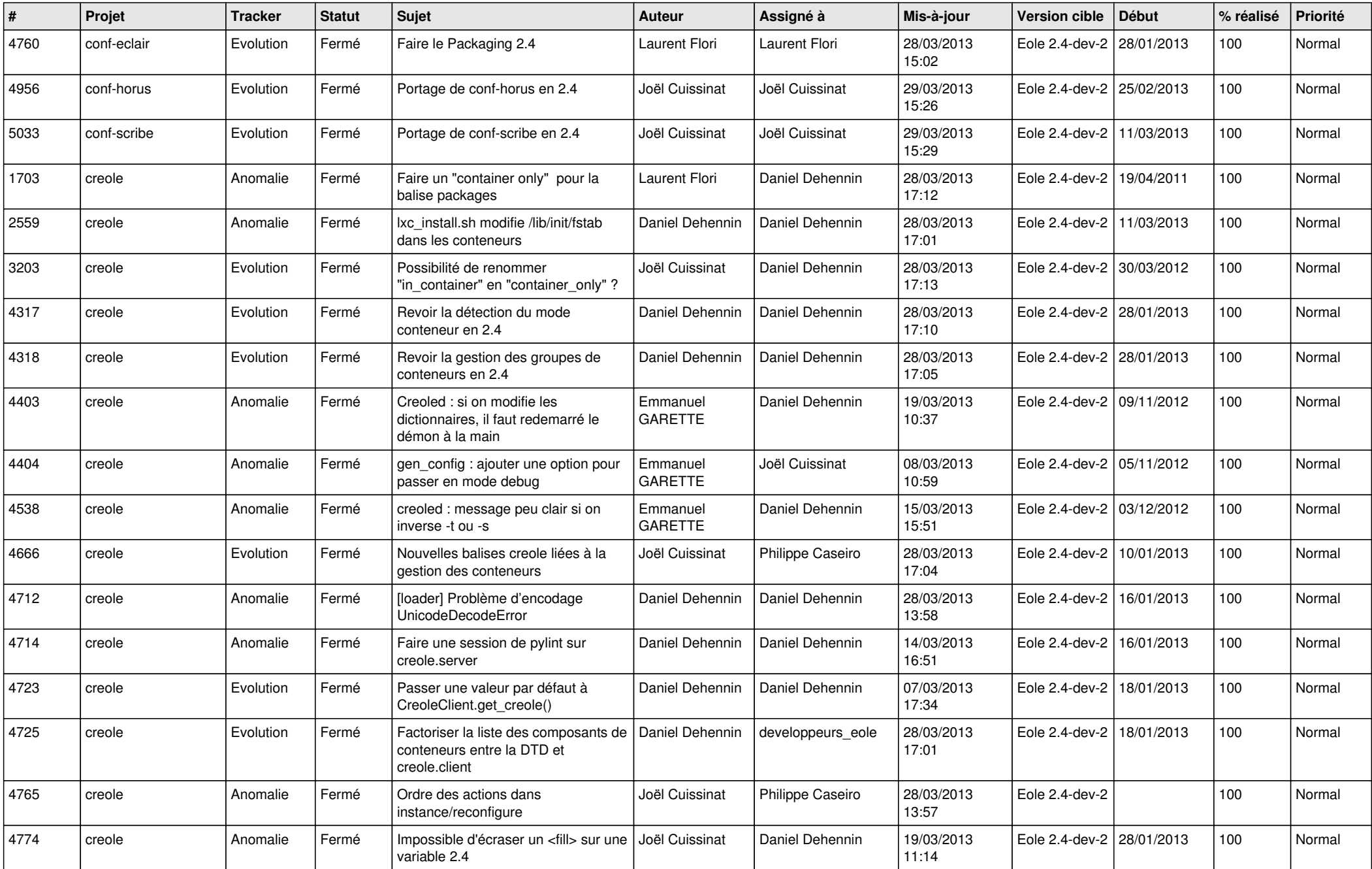

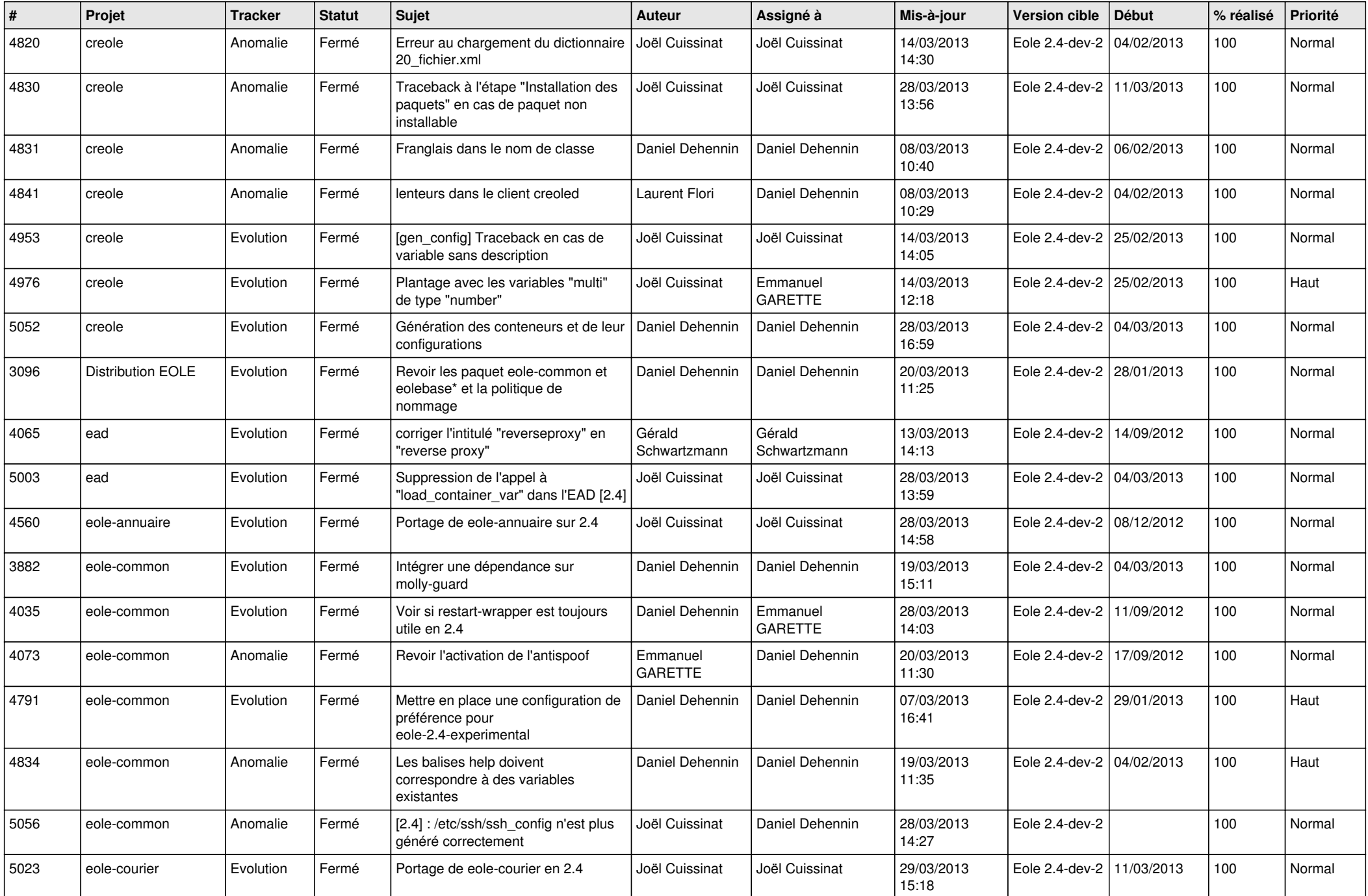

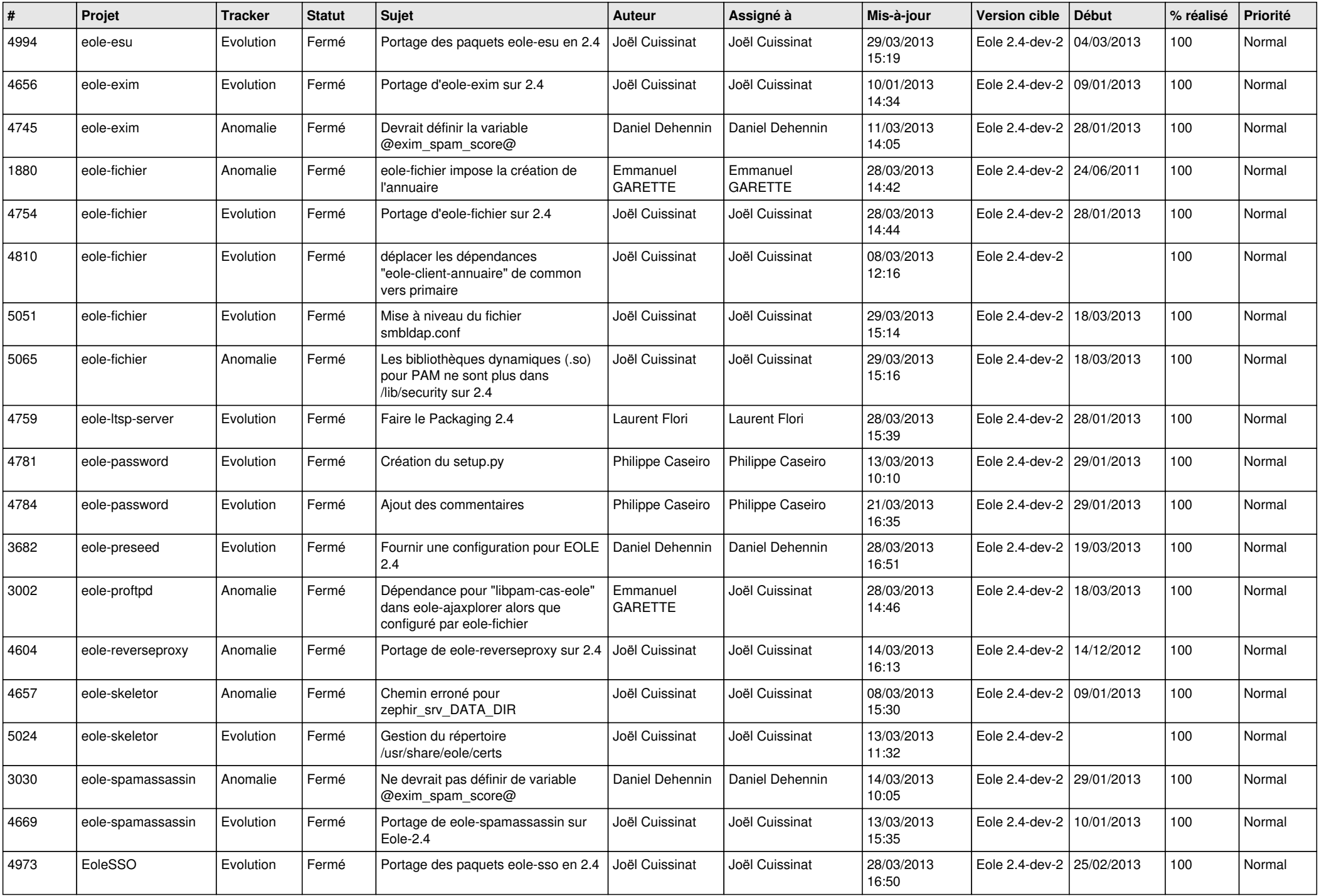

![](_page_3_Picture_577.jpeg)